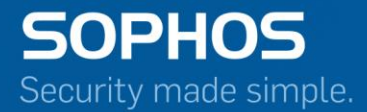

# Pocket Guide

# How to setup application filter

For Customers with Sophos Firewall Document Date: November 2016

# **Contents**

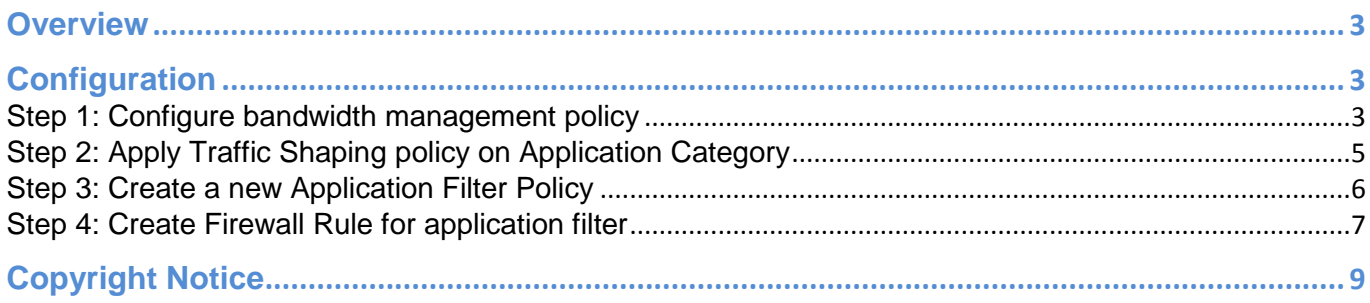

### <span id="page-2-0"></span>**Overview**

An Application Filter Policy controls a user's application access. It specifies which user has access to which applications and allows you to define powerful security policies based on almost limitless policy parameters like:

- Individual users
- Groups of users
- Time of day

The device is shipped with the certain predefined policies such as 'Allow All', 'Deny All' for application filters to address common use cases.

## <span id="page-2-1"></span>**Configuration**

#### <span id="page-2-2"></span>**Step 1: Configure bandwidth management policy**

Navigate to **Configure** > **System Services** > **Traffic Shaping** and click **New** to add a new bandwidth management policy.

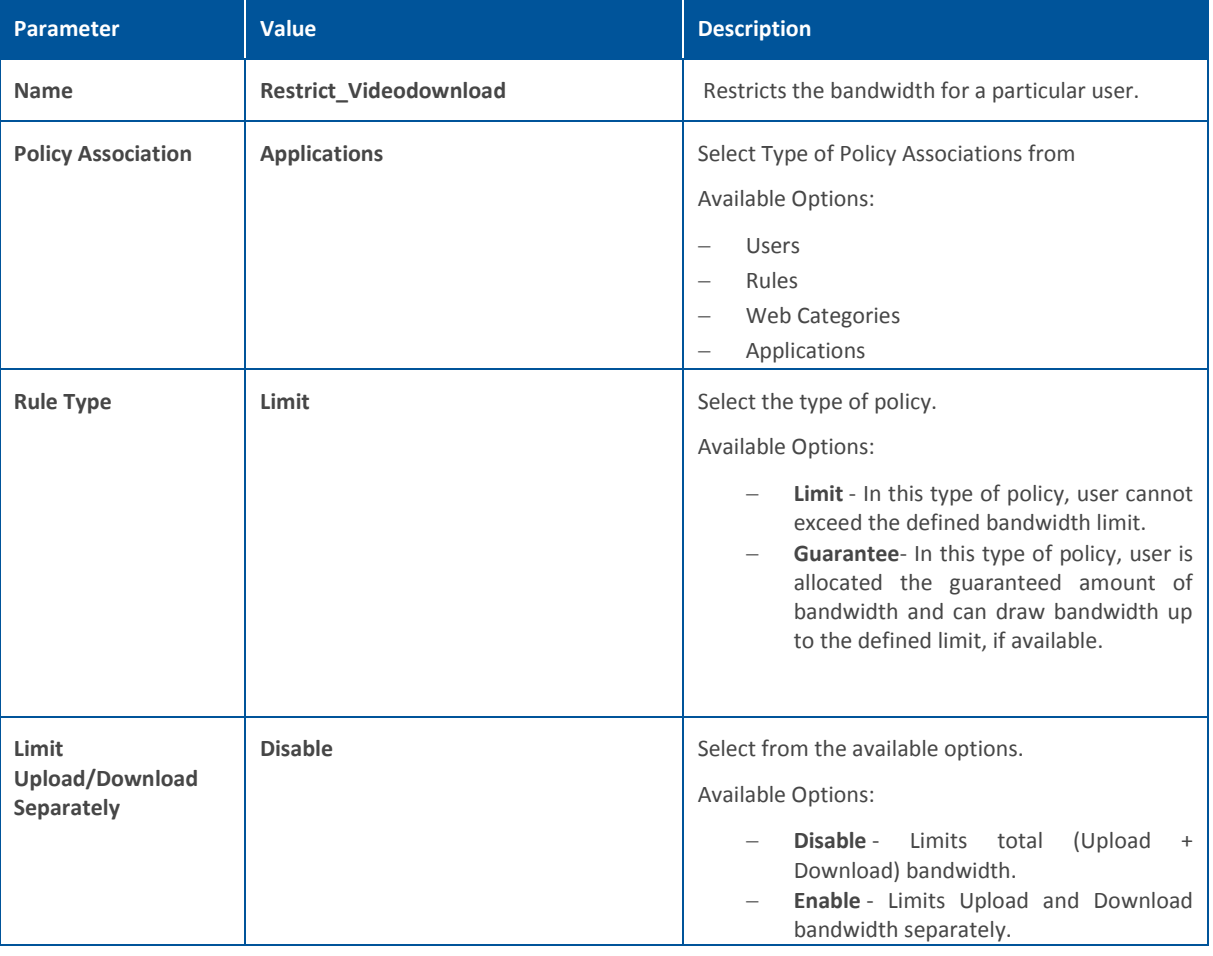

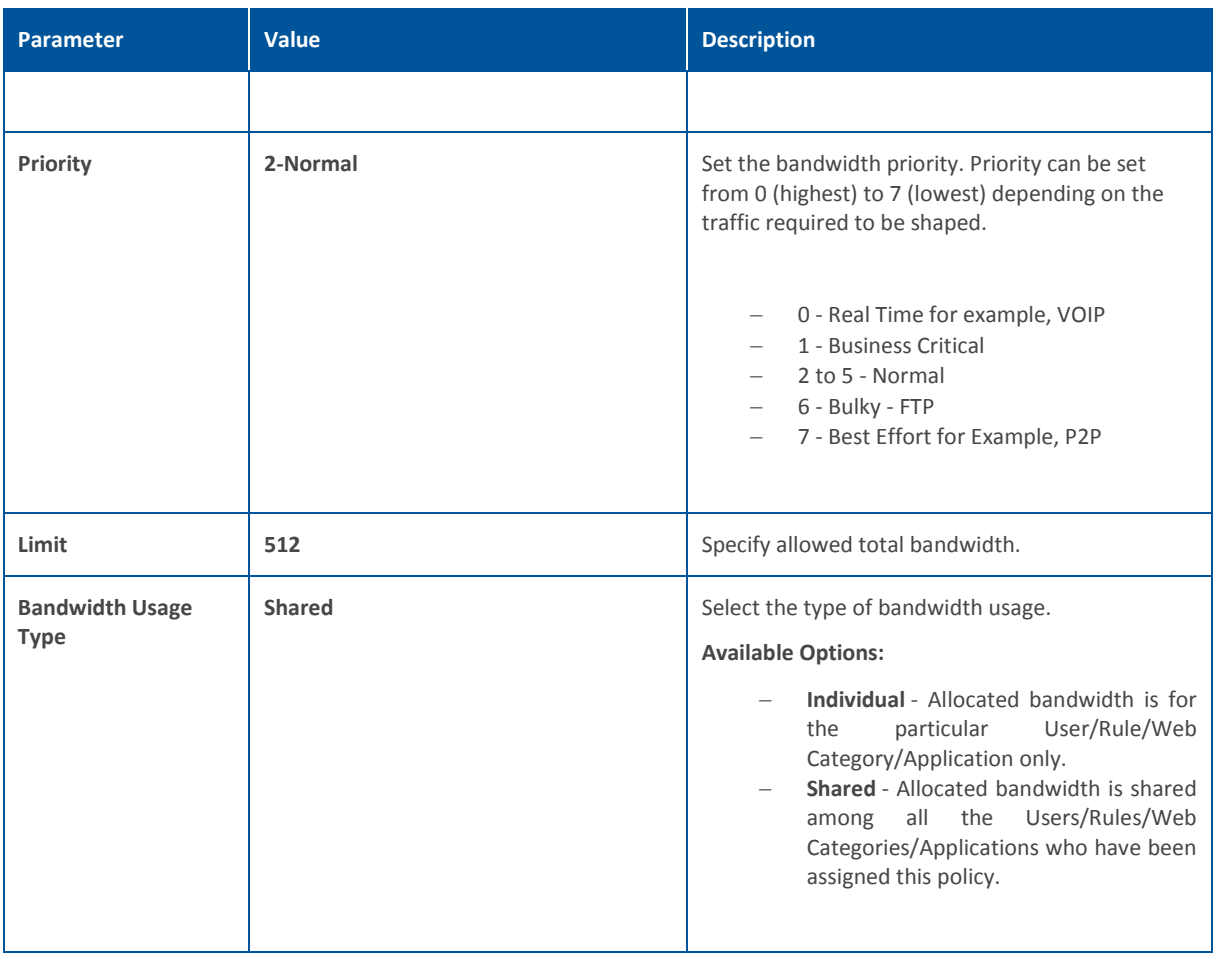

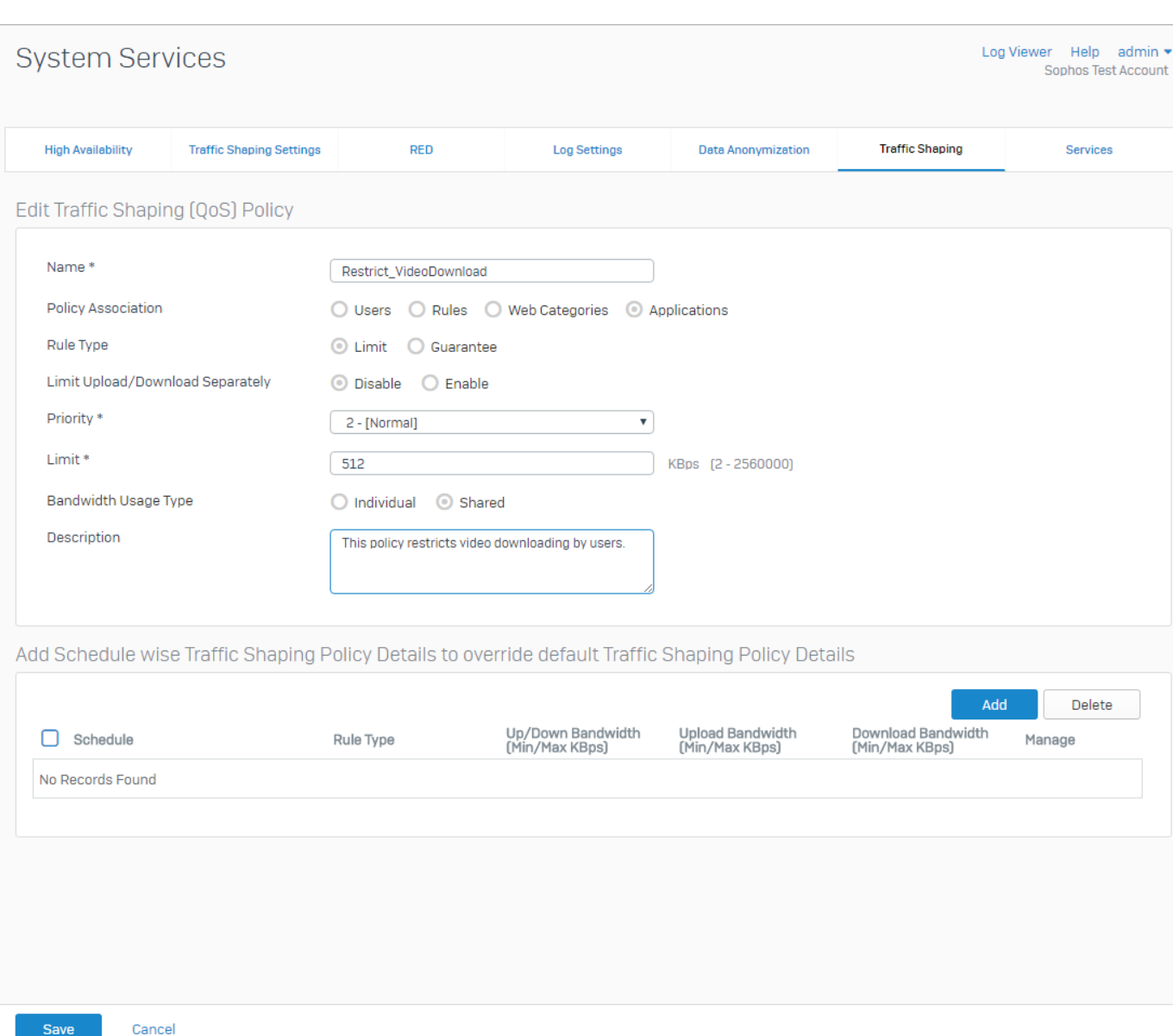

Click **Save** to save bandwidth management policy.

#### <span id="page-4-0"></span>**Step 2: Apply Traffic Shaping policy on Application Category**

Navigate to **Protect > Applications > Traffic Shaping Default** and click **Manage** icon. Apply Traffic Shaping policy to the category.

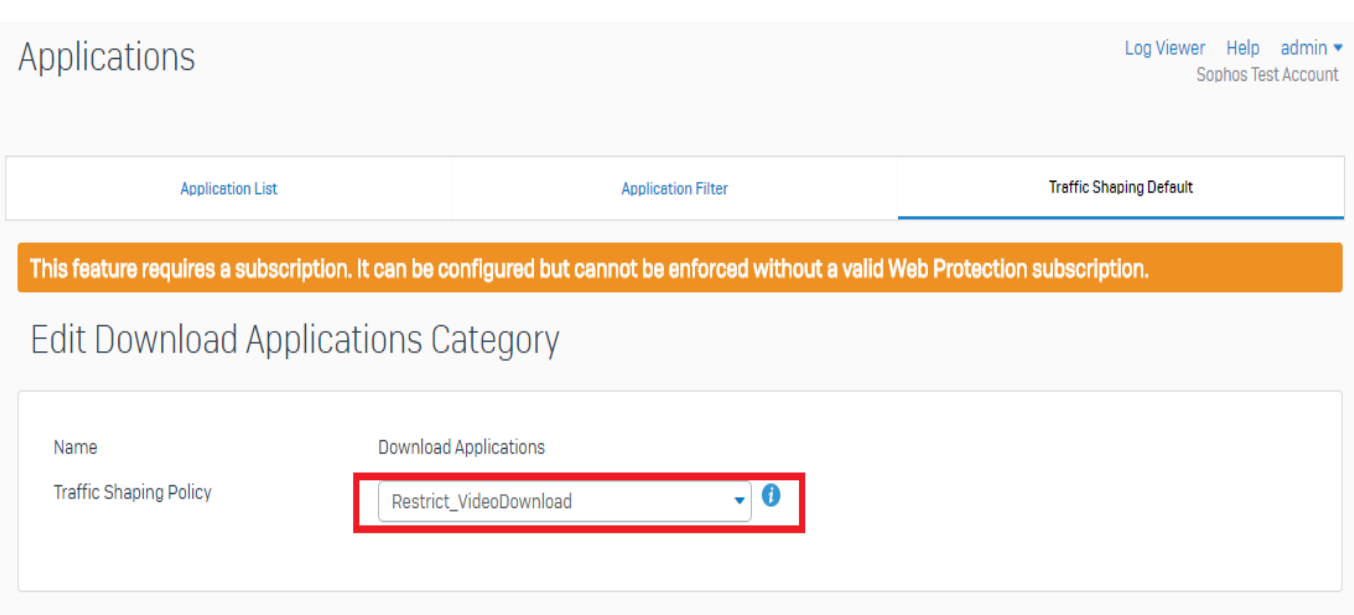

#### <span id="page-5-0"></span>**Step 3: Create a new Application Filter Policy**

Navigate to **Protect > Applications > Application Filter** and click **Add**. Enter name and description for application filter.

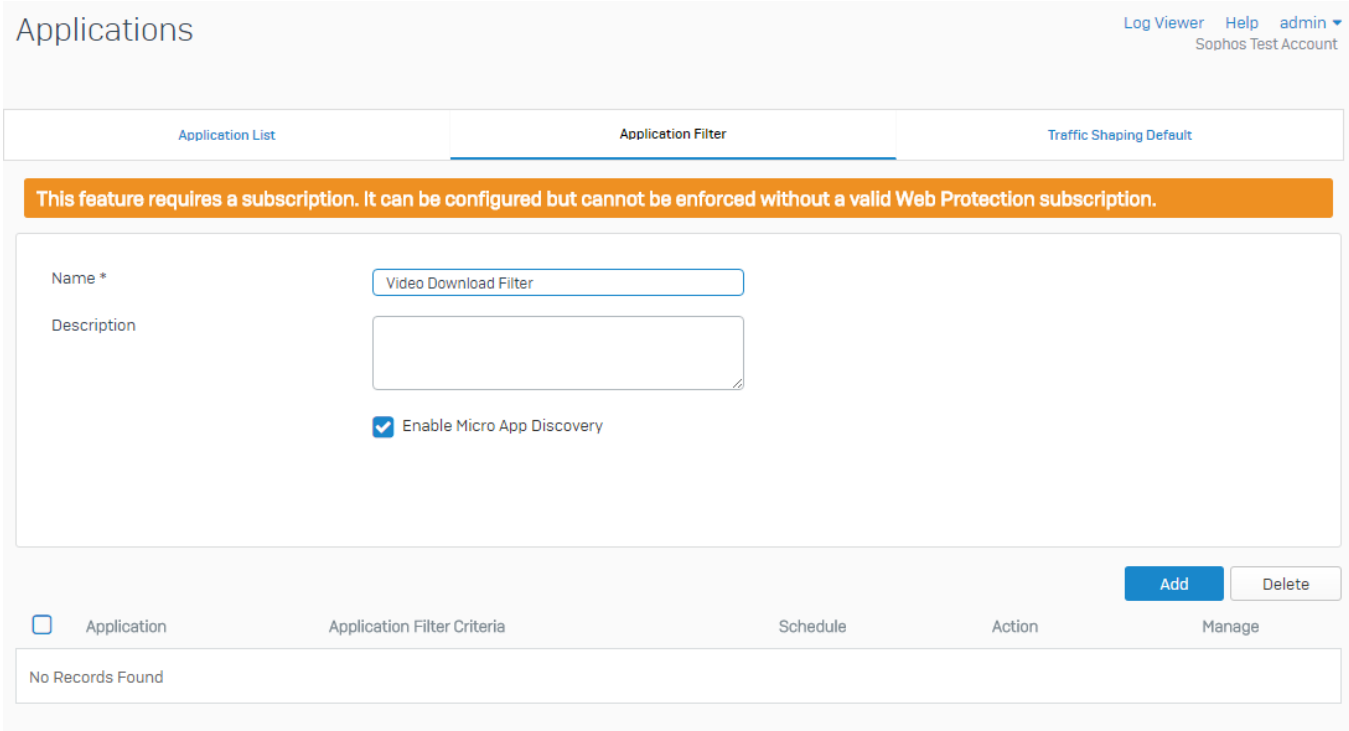

Click **Add** to add filter criteria as shown below:

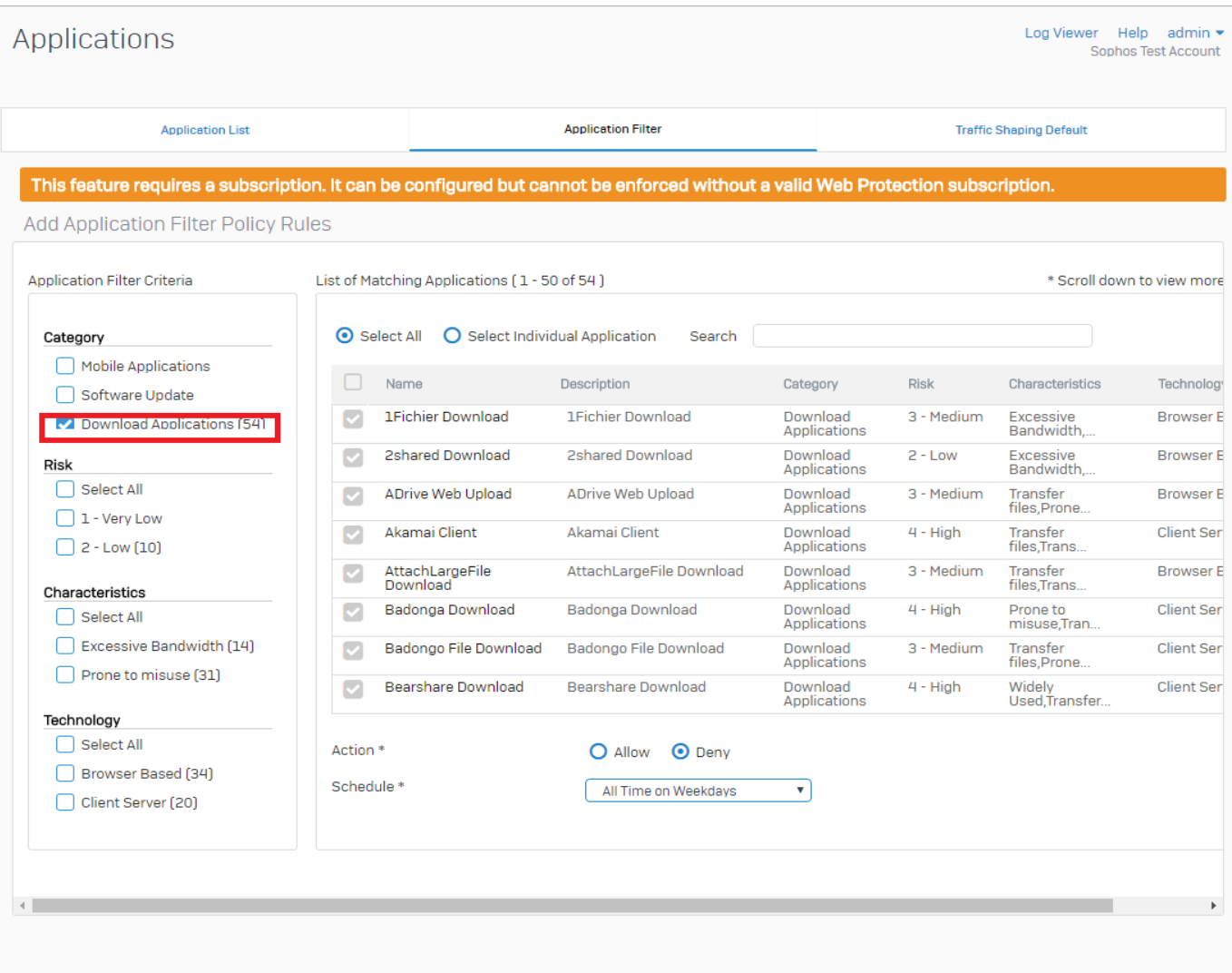

Save Cancel

Click **Save** to save the application filter policy.

#### <span id="page-6-0"></span>**Step 4: Create Firewall Rule for application filter**

Navigate to **Protect > Firewall** and click **Add User / Network Rule**. Add a rule as shown below:

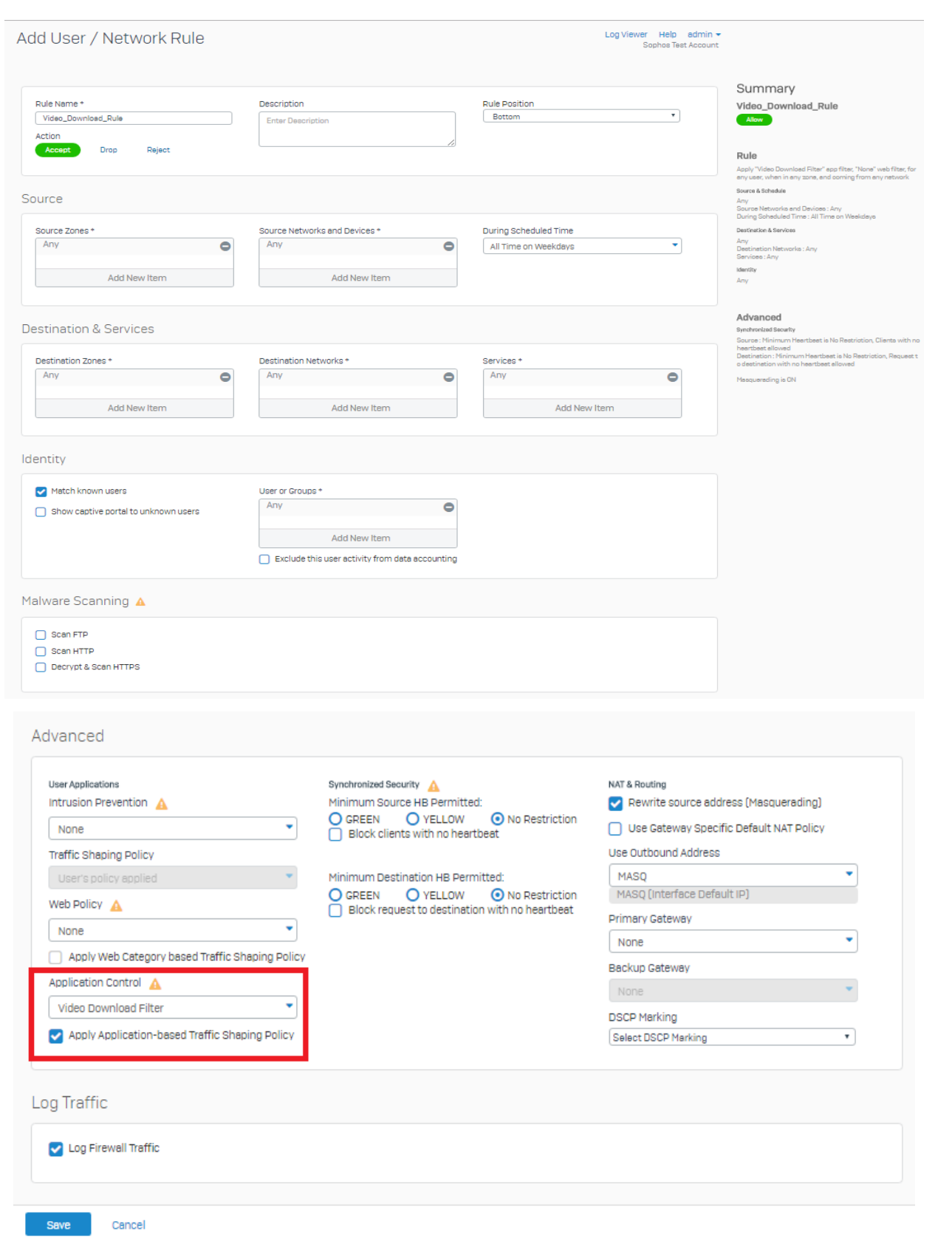

Click **Save** to save the firewall rule for application control.

# <span id="page-8-0"></span>**Copyright Notice**

Copyright 2015-2016 Sophos Limited. All rights reserved.

Sophos is a registered trademark of Sophos Limited and Sophos Group. All other product and company names mentioned are trademarks or registered trademarks of their respective owners.

No part of this publication may be reproduced, stored in a retrieval system, or transmitted, in any form or by any means, electronic, mechanical, photocopying, recording or otherwise unless you are either a valid licensee where the documentation can be reproduced in accordance with the license terms or you otherwise have the prior permission in writing of the copyright owner.